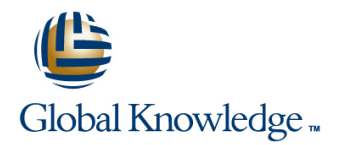

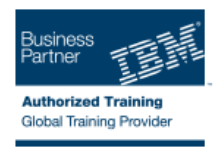

# **z/OS JES2 Operator Training**

# **Varighed: 3 Days Kursus Kode: ES28G**

### Beskrivelse:

This course is designed to give the z/OS Operator personnel as well as entry systems programmers an overview about JES2. The students should be able to use JES2 commands at the z/OS Console and use SDSF.

#### Målgruppe:

This intermediate course is for z/OS Operators (console and periphery), help desk, and support personnel.

#### Agenda:

- Understand the z/OS environment and JES2 role Control JES2 job flow, selection, and processing
- ÷.
- **Start JES2 with focus on options and shutdown** Control output processing and printers
- Ē.

п

- 
- ×
- 
- Ē.
- Control JES2 with commands and SDSF Understand z/OS influence on JES2 processing

#### Forudsætninger:

Students should have completed:

- **z/OS Basic System Skill (ES10GB)**
- **z/OS System Operations (ES27)**

# Indhold:

Day 1

- 
- 
- Unit 2 Manage a JES2 subsystem  $\Box$  Exercise 2 Log on to TSO  $\Box$  Exercise 2 Log on to TSO
- Exercise 1 Start a z/OS system Unit 3 Control JES2 Unit 3 Control JES2
- Exercise 1 Start a z/OS system (continued) Exercise 3 JES2 commands Exercise 3 JES2 commands
- 
- 
- 
- Unit 4 Checkpoint, Spool offload, printer server, NJE, RJE, and MAS (continued) server, NJE, RJE, and MAS (continued) server, NJE, RJE, and MAS **Exercise 4 - Spool and checkpoint** Exercise 4 - Spool and checkpoint
- Unit 4 Checkpoint, Spool offload, printer management management server, NJE, RJE, and MAS (continued) Exercise 5 - System display and search Exercise 5 - System display and search
- 
- facility
- **Exercise 6 Automatic Command Facility** (optional) line line
- Unit 1 z/OS and JES2 overview Exercise 1 Start a z/OS system Exercise 1 Start a z/OS system
- 
- Unit 2 Manage a JES2 subsystem (continued) (continued)
- Exercise 1 Start a z/OS system Exercise 2 Log on to TSO Exercise 2 Log on to TSO
- Exercise 1 Start a z/OS system (continued) |■ Unit 3 Control JES2 | Unit 3 Control JES2
- Exercise 2 Log on to TSO 
Exercise 3 JES2 commands 
Exercise 3 JES2 commands
- 
- 
- 
- server, NJE, RJE, and MAS (continued) management management management management
- 
- 
- **Exercise 6 Automatic Command Facility** (optional)
- Unit 1 z/OS and JES2 overview **Unit 2 Manage a JES2** subsystem Unit 2 Manage a JES2 subsystem
- Unit 1 SDSF demo **Exercise 1 Start a z/OS system** Exercise 1 Start a z/OS system Exercise 1 Start a z/OS system
- Unit 2 Manage a JES2 subsystem 
Exercise 1 Start a z/OS system 
Exercise 1 Start a z/OS system
- Exercise 1 Start a z/OS system (continued) (continued) (continued) (continued)
- Exercise 1 Start a z/OS system (continued) Exercise 2 Log on to TSO Exercise 2 Log on to TSO
- Exercise 2 Log on to TSO 
Unit 3 Control JES2 
Unit 3 Control JES2
- Unit 3 Control JES2 Exercise 3 JES2 commands Exercise 3 JES2 commands Exercise 3 JES2 commands
- 
- Unit 4 Checkpoint, Spool offload, printer server, NJE, RJE, and MAS server, NJE, RJE, and MAS
- Unit 4 Checkpoint, Spool offload, printer server, NJE, RJE, and MAS (continued) server, NJE, RJE, and MAS (continued) server, NJE, RJE, and MAS (continued) Exercise 4 - Spool and checkpoint Exercise 4 - Spool and checkpoint
- **Exercise 4 Spool and checkpoint** management management management
- Exercise 5 System display and search facility facility facility facility facility **Exercise 6 - Automatic Command Facility** Exercise 6 - Automatic Command Facility
- Unit 1 z/OS and JES2 overview Unit 1 z/OS and JES2 overview Unit 1 z/OS and JES2 overview
	- Unit 1 SDSF demo 
	Unit 1 SDSF demo

line line line

- 
- **Exercise 1 Start a z/OS system Exercise 1 Start a z/OS system**
- Unit 1 SDSF demo (continued) (continued)
	-
	-
	-
- **Unit 3 Control JES2** server, NJE, RJE, and MAS server, NJE, RJE, and MAS server, NJE, RJE, and MAS
	-
	-
- **Exercise 4 Spool and checkpoint facility facility facility** facility
- Exercise 5 System display and search (optional) (optional)
	-
	-
	-
	-
	-
	-
	-
	-
- Exercise 3 JES2 commands server, NJE, RJE, and MAS server, NJE, RJE, and MAS
	- server, NJE, RJE, and MAS server, NJE, RJE, and MAS (continued) server, NJE, RJE, and MAS (continued)
- Unit 4 Checkpoint, Spool offload, printer Exercise 4 Spool and checkpoint Exercise 4 Spool and checkpoint
- Exercise 4 Spool and checkpoint Exercise 5 System display and search Exercise 5 System display and search management and the facility facility facility facility facility facility
- Exercise 5 System display and search Exercise 6 Automatic Command Facility Exercise 6 Automatic Command Facility facility (optional) (optional)

line line

- Unit 1 z/OS and JES2 overview Unit 1 z/OS and JES2 overview
- **Linut 1 SDSF demo** Unit 1 SDSF demo
- 
- 
- 
- 
- 
- Exercise 3 JES2 commands Unit 4 Checkpoint, Spool offload, printer Unit 4 Checkpoint, Spool offload, printer
	- server, NJE, RJE, and MAS **Unit 4 Checkpoint, Spool offload, printer** Unit 4 Checkpoint, Spool offload, printer
		-
	- management **Exercise 5 System display and search** Exercise 5 System display and search Exercise 5 System display and search
		-

ES28G www.globalknowledge.dk training@globalknowledge.dk tlf.nr.: 44 88 18 00

- 
- 
- Unit 2 Manage a JES2 subsystem Unit 2 Manage a JES2 subsystem
- Unit 1 z/OS and JES2 overview Exercise 1 Start a z/OS system Exercise 1 Start a z/OS system
	-
	-
	-
- Exercise 2 Log on to TSO **Unit 4 Checkpoint, Spool offload, printer** Unit 4 Checkpoint, Spool offload, printer
- Exercise 3 JES2 commands Unit 4 Checkpoint, Spool offload, printer Unit 4 Checkpoint, Spool offload, printer
	-
	-
	- management **Exercise 6 Automatic Command Facility Exercise 6 Automatic Command Facility** Exercise 6 Automatic Command Facility
		- Unit 1 z/OS and JES2 overview **Unit 1 z/OS and JES2 overview**
		- Unit 1 SDSF demo Unit 1 SDSF demo
		- **Unit 2 Manage a JES2 subsystem**  $\Box$  **Unit 2 Manage a JES2 subsystem**
- Unit 1 SDSF demo **Exercise 1 Start a z/OS system** Exercise 1 Start a z/OS system Exercise 1 Start a z/OS system
	-
	-
	-
- Unit 3 Control JES2 <br>■ Unit 4 Checkpoint, Spool offload, printer Unit 4 Checkpoint, Spool offload, printer Unit 4 Checkpoint, Spool offload, printer
- Unit 4 Checkpoint, Spool offload, printer Unit 4 Checkpoint, Spool offload, printer Unit 4 Checkpoint, Spool offload, printer

Exercise 6 - Automatic Command Facility (optional) (optional) (optional)

- Unit 1 z/OS and JES2 overview Unit 1 SDSF demo Unit 1 SDSF demo Unit 1 SDSF demo
- 
- Unit 2 Manage a JES2 subsystem Exercise 1 Start a z/OS system Exercise 1 Start a z/OS system
- 
- Exercise 1 Start a z/OS system (continued) | (continued) | (continued) | (continued)
- 
- 
- 
- 
- 
- 
- Exercise 5 System display and search Exercise 5 System display and search Exercise 5 System display and search
- Exercise 6 Automatic Command Facility Exercise 6 Automatic Command Facility Exercise 6 Automatic Command Facility

line line

- Day 2
- 

line line

- 
- 
- Exercise 1 Start a z/OS system Exercise 1 Start a z/OS system Exercise 1 Start a z/OS system
	-
- Exercise 2 Log on to TSO 
Exercise 2 Log on to TSO 
Exercise 2 Log on to TSO
- Unit 3 Control JES2 Unit 3 Control JES2 Unit 3 Control JES2
	-
- Exercise 3 JES2 commands Exercise 3 JES2 commands Exercise 3 JES2 commands Unit 4 Checkpoint, Spool offload, printer Unit 4 Checkpoint, Spool offload, printer Unit 4 Checkpoint, Spool offload, prin server, NJE, RJE, and MAS **Server, NJE, RJE, and MAS** server, NJE, RJE, and MAS server, NJE, RJE, and MAS
	- server, NJE, RJE, and MAS (continued) server, NJE, RJE, and MAS (continued) server, NJE, RJE, and MAS (continued)
	- management management management management management management
	- facility facility facility
	- (optional) (optional) (optional)
- Review day 1 and 1 and 1 and 1 and 1 and 1 and 1 and 1 and 1 ES2 overview
	- Unit 1 SDSF demo
	- **Unit 2 Manage a JES2 subsystem**
	- **Exercise 1 Start a z/OS system**
	- Exercise 1 Start a z/OS system (continued)
	- **Exercise 2 Log on to TSO**
	- **Unit 3 Control JES2**
	- Exercise 3 JES2 commands
	- **Unit 4 Checkpoint, Spool offload, printer** server, NJE, RJE, and MAS
	- **Unit 4 Checkpoint, Spool offload, printer** server, NJE, RJE, and MAS (continued)
	- Exercise 4 Spool and checkpoint management
	- **Exercise 5 System display and search** facility
	- **Exercise 6 Automatic Command Facility** (optional)

Day 3

Review day 2

- 
- **Linus Unit 1 z/OS and JES2 overview Linus Linus Unit 1 z/OS and JES2 overview** 
	-
- Unit 1 SDSF demo 
Unit 2 Manage a UES2 subsystem 
Unit 2 Manage a UES2 subsystem Unit 2 Manage a UES2 subsystem
	-
	-
	-
	-
	- Unit 4 Checkpoint, Spool offload, printer | Unit 4 Checkpoint, Spool offload, printer
- Unit 4 Checkpoint, Spool offload, printer Unit 4 Checkpoint, Spool offload, printer Unit 4 Checkpoint, Spool offload, printer
- **Exercise 4 Spool and checkpoint** Exercise 4 Spool and checkpoint Exercise 4 Spool and checkpoint
	-
	-

Flere Informationer:

For yderligere informationer eller booking af kursus, kontakt os på tlf.nr.: 44 88 18 00

training@globalknowledge.dk

[www.globalknowledge.dk](http://www.globalknowledge.dk)

Global Knowledge, Stamholmen 110, 2650 Hvidovre